# **Elternsprechtagsanwendung (ESTA) - Feature #378**

# **Termine exportieren**

22.08.2014 19:32 - David Mock

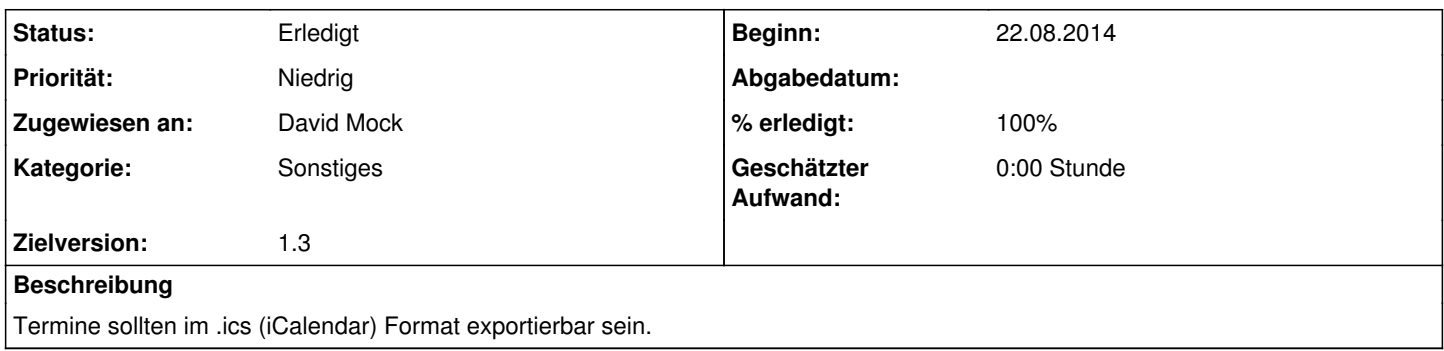

### **Historie**

#### **#1 - 23.08.2014 20:35 - Christian Ehringfeld**

Schaut "relativ" simpel aus. Könnten theoretisch <https://github.com/iCalcreator/iCalcreator>verwenden.

#### In wikipedia ist das Beispiel für eine .ics Datei:

BEGIN:VCALENDAR VERSION:2.0 PRODID:http://www.example.com/calendarapplication/ METHOD:PUBLISH BEGIN:VEVENT UID:461092315540@example.com ORGANIZER;CN="Alice Balder, Example Inc.":MAILTO:alice@example.com LOCATION:Somewhere SUMMARY:Eine Kurzinfo DESCRIPTION:Beschreibung des Termines CLASS:PUBLIC DTSTART:20060910T220000Z DTEND:20060919T215900Z DTSTAMP:20060812T125900Z END:VEVENT END:VCALENDAR

Für meinen Summer Breeze Trip mit der deutschen Bahn letztes Jahr hab ich das bekommen:

BEGIN:VCALENDAR X-LOTUS-CHARSET:ISO-8859-1 VERSION:2.0 PRODID:http://www.bahn.de METHOD:PUBLISH BEGIN:VTIMEZONE TZID:Europe/Berlin X-LIC-LOCATION:Europe/Berlin BEGIN:DAYLIGHT TZOFFSETFROM:+0100 TZOFFSETTO:+0200 TZNAME:CEST DTSTART:19700329T020000 RRULE:FREQ=YEARLY;INTERVAL=1;BYDAY=-1SU;BYMONTH=3 END:DAYLIGHT BEGIN:STANDARD TZOFFSETFROM:+0200 TZOFFSETTO:+0100 TZNAME:CET DTSTART:19701025T030000 RRULE:FREQ=YEARLY;INTERVAL=1;BYDAY=-1SU;BYMONTH=10 END:STANDARD END:VTIMEZONE BEGIN:VEVENT UID:bahn20130814095400 CLASS:PUBLIC SUMMARY:Frankfurt(Main)Hbf -> ZOB Schwedenwiese, Dinkelsbühl DTSTART;TZID=Europe/Berlin:20130814T095400 DTEND;TZID=Europe/Berlin:20130814T132700 DTSTAMP:20130726T192100Z DESCRIPTION:Reise: Frankfurt(Main)Hbf nach ZOB Schwedenwiese, Dinkelsbühl\nDatum: 14.08.2013\n\nab Frankfurt(M ain)Hbf 09:54\nan ZOB Schwedenwiese, Dinkelsbühl 13:27\n\nAlle Angaben ohne Gewähr. Fahrplanänderungen vorbeha lten. Bitte prüfen Sie kurz vor der Reise den aktuellen Fahrplan unter: www.bahn.de END:VEVENT BEGIN:VEVENT UID:bahn20130818113800 CLASS:PUBLIC SUMMARY:ZOB Schwedenwiese, Dinkelsbühl -> Frankfurt(Main)Hbf DTSTART;TZID=Europe/Berlin:20130818T113800 DTEND;TZID=Europe/Berlin:20130818T153600 DTSTAMP:20130726T192100Z DESCRIPTION:Reise: ZOB Schwedenwiese, Dinkelsbühl nach Frankfurt(Main)Hbf\nDatum: 18.08.2013\n\nab ZOB Schwede nwiese, Dinkelsbühl 11:38\nan Frankfurt(Main)Hbf 15:36\n\nAlle Angaben ohne Gewähr. Fahrplanänderungen vorbeha lten. Bitte prüfen Sie kurz vor der Reise den aktuellen Fahrplan unter: www.bahn.de END:VEVENT END:VCALENDAR

Dafür könnte man theoretisch aber auch selber ein wenig Code schreiben, dass dürfte überschaubar bleiben.

#### **#2 - 23.08.2014 20:37 - Christian Ehringfeld**

*- Zielversion wurde von Offen zu 1.4 geändert*

#### **#3 - 26.08.2014 11:18 - David Mock**

- *Status wurde von Neu zu Feedback geändert*
- *Zugewiesen an wurde auf Christian Ehringfeld gesetzt*
- *% erledigt wurde von 0 zu 90 geändert*

#### **#4 - 26.08.2014 16:42 - Christian Ehringfeld**

- *Status wurde von Feedback zu In Bearbeitung geändert*
- *Zugewiesen an wurde von Christian Ehringfeld zu David Mock geändert*

Es gibt in dem Sinne keinen Dateidownload sondern es öffnet sich ein neuer tab auf index.php?r=appointment/exportIcs Ich erhalte dann dort die Ausgabe von dem Kram + mein Debugzeug halt...

#### **#5 - 26.08.2014 18:31 - Christian Ehringfeld**

- *Tracker wurde von Verbesserung zu Feature geändert*
- *Status wurde von In Bearbeitung zu Erledigt geändert*
- *% erledigt wurde von 90 zu 100 geändert*

Funzt....

## **#6 - 26.08.2014 18:31 - Christian Ehringfeld**

*- Zielversion wurde von 1.4 zu 1.3 geändert*